## <span id="page-0-3"></span>**margins, contrast** — Contrasts of margins

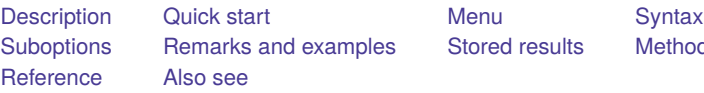

s [Stored results](#page-19-0) [Methods and formulas](#page-19-1)

# <span id="page-0-0"></span>**Description**

margins with the contrast option or with contrast operators performs contrasts of margins. This extends the capabilities of contrast to any of the nonlinear responses, predictive margins, or other margins that can be estimated by margins.

# <span id="page-0-1"></span>**Quick start**

Reference category contrasts of the predictive margins for a after logit y a##b x1

margins r.a

Contrasts of predictive margins for a with the previous level

margins ar.a

Test the equality of predictive margins for a

margins a, contrast

```
Reference category contrasts of predictive margins for x1 = 10 and x1 = 20 with x1 = 0margins, at(x1=(0 10 20)) contrast(atcontrast(r))
```

```
Average partial effect of increasing x1 by 100 for each observation after probit y x1 x2
     margins, at((asobserved) _all) at(x1=generate(x1+100)) ///
        contrast(atcontrast(r))
```
# <span id="page-0-2"></span>**Menu**

Statistics > Postestimation

## <span id="page-1-0"></span>**Syntax**

```
margins [ marginlist ] [if ] [in ] [ weight] [ , contrast margins options]
margins [ marginlist ] [if ] [in ] [ weight] [ , contrast(suboptions) margins options]
```
where *marginlist* is a list of factor variables or interactions that appear in the current estimation results. The variables may be typed with or without [contrast operators,](https://www.stata.com/manuals/rcontrast.pdf#rcontrastSyntaxoperators) and you may use any factor-variable syntax:

- . margins sex##group, contrast
- . margins sex##g.group, contrast
- . margins sex@group, contrast

See the [operators \(](https://www.stata.com/manuals/rcontrast.pdf#rcontrastSyntaxoperators)*op.*) table in [R] **[contrast](https://www.stata.com/manuals/rcontrast.pdf#rcontrast)** for the list of contrast operators. Contrast operators may also be specified on the variables in margins's over() and within() options to perform contrasts across the levels of those variables.

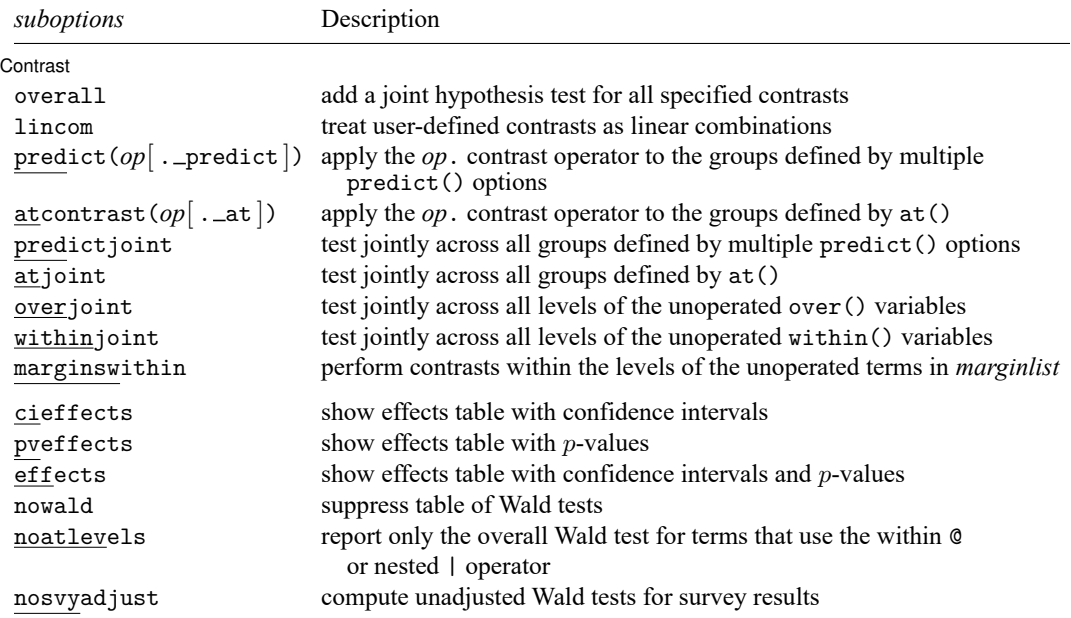

collect is allowed; see **[**U**[\] 11.1.10 Prefix commands](https://www.stata.com/manuals/u11.pdf#u11.1.10Prefixcommands)**.

fweights, aweights, iweights, and pweights are allowed; see **[**U**[\] 11.1.6 weight](https://www.stata.com/manuals/u11.pdf#u11.1.6weight)**.

# <span id="page-2-0"></span>**Suboptions**

 $\overline{a}$ 

Contrast Contrast **contrast** 

overall specifies that a joint hypothesis test over all terms be performed.

- lincom specifies that user-defined contrasts be treated as linear combinations. The default is to require that all user-defined contrasts sum to zero. (Summing to zero is part of the definition of a contrast.)
- predict(*op*[ . predict ]) specifies that the *op*. contrast operator be applied to the groups defined by multiple specifications of [margins](https://www.stata.com/manuals/rmargins.pdf#rmargins)'s predict() option. The default behavior, by comparison, is to perform tests and contrasts within these groups.
- atcontrast( $op$ [ . \_at ]) specifies that the  $op$ . contrast operator be applied to the groups defined by the at() option(s). The default behavior, by comparison, is to perform tests and contrasts within the groups defined by the  $at()$  option(s).

See [example 6](https://www.stata.com/manuals/rmarginscontrast.pdf#rmargins,contrastRemarksandexamplesex6) in Remarks and examples.

- predictjoint specifies that joint tests be performed across all groups defined by multiple specifications of [margins](https://www.stata.com/manuals/rmargins.pdf#rmargins)'s predict() option. The default behavior, by comparison, is to perform contrasts and tests within each group.
- atjoint specifies that joint tests be performed across all groups defined by the at() option. The default behavior, by comparison, is to perform contrasts and tests within each group.

See [example 5](https://www.stata.com/manuals/rmarginscontrast.pdf#rmargins,contrastRemarksandexamplesex5) in Remarks and examples.

overjoint specifies how unoperated variables in the over() option are treated.

Each variable in the over() option may be specified either with or without a contrast operator. For contrast-operated variables, the specified contrast comparisons are always performed.

overjoint specifies that joint tests be performed across all levels of the unoperated variables. The default behavior, by comparison, is to perform contrasts and tests within each combination of levels of the unoperated variables.

See [example 3](https://www.stata.com/manuals/rmarginscontrast.pdf#rmargins,contrastRemarksandexamplesex3) in Remarks and examples.

within joint specifies how unoperated variables in the within() option are treated.

Each variable in the within() option may be specified either with or without a contrast operator. For contrast-operated variables, the specified contrast comparisons are always performed.

withinjoint specifies that joint tests be performed across all levels of the unoperated variables. The default behavior, by comparison, is to perform contrasts and tests within each combination of levels of the unoperated variables.

marginswithin specifies how unoperated variables in *marginlist* are treated.

Each variable in *marginlist* may be specified either with or without a contrast operator. For contrastoperated variables, the specified contrast comparisons are always performed.

marginswithin specifies that contrasts and tests be performed within each combination of levels of the unoperated variables. The default behavior, by comparison, is to perform joint tests across all levels of the unoperated variables.

See [example 4](https://www.stata.com/manuals/rmarginscontrast.pdf#rmargins,contrastRemarksandexamplesex4) in Remarks and examples.

cieffects specifies that a table containing a confidence interval for each individual contrast be reported.

pveffects specifies that a table containing a  $p$ -value for each individual contrast be reported.

effects specifies that a single table containing a confidence interval and  $p$ -value for each individual contrast be reported.

nowald suppresses the table of Wald tests.

- noatlevels indicates that only the overall Wald test be reported for each term containing within or nested (@ or |) operators.
- nosvyadjust is for use with svy estimation commands. It specifies that the Wald test be carried out without the default adjustment for the design degrees of freedom. That is to say the test is carried out as  $W/k \sim F(k, d)$  rather than as  $(d - k + 1)W/(kd) \sim F(k, d - k + 1)$ , where k is the dimension of the test and  $d$  is the total number of sampled PSUs minus the total number of strata.

## <span id="page-3-0"></span>**Remarks and examples**

Remarks are presented under the following headings:

Contrasts of [margins](#page-3-1) [Contrasts](#page-5-0) and the over() option The overjoint [suboption](#page-7-0) The [marginswithin](#page-8-0) suboption [Contrasts](#page-11-0) and the at() option [Estimating](#page-12-0) treatment effects with margins **[Conclusion](#page-18-0)** 

### <span id="page-3-1"></span>**Contrasts of margins**

#### Example 1

Estimating contrasts of margins is as easy as adding a contrast operator to the variable name. Let's review [Example](https://www.stata.com/manuals/rmargins.pdf#rmarginsRemarksandexamplesExample2Asimplecaseafterlogistic) 2: <sup>A</sup> simple case after logistic of [R] **[margins](https://www.stata.com/manuals/rmargins.pdf#rmargins)**. Variable sex is coded 0 for males and 1 for females.

```
. use https://www.stata-press.com/data/r19/margex
(Artificial data for margins)
. logistic outcome i.sex i.group
 (output omitted )
. margins sex
Predictive margins \blacksquare Number of obs = 3,000
Model VCE: OIM
Expression: Pr(outcome), predict()
```
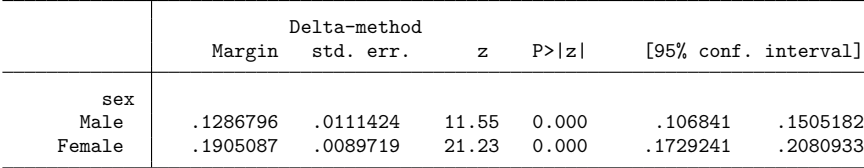

The first margin, 0.13, is the average probability of a positive outcome, treating everyone as if they were male. The second margin, 0.19, is the average probability of a positive outcome, treating everyone as if they were female. We can compare females with males by rerunning margins and adding a contrast operator:

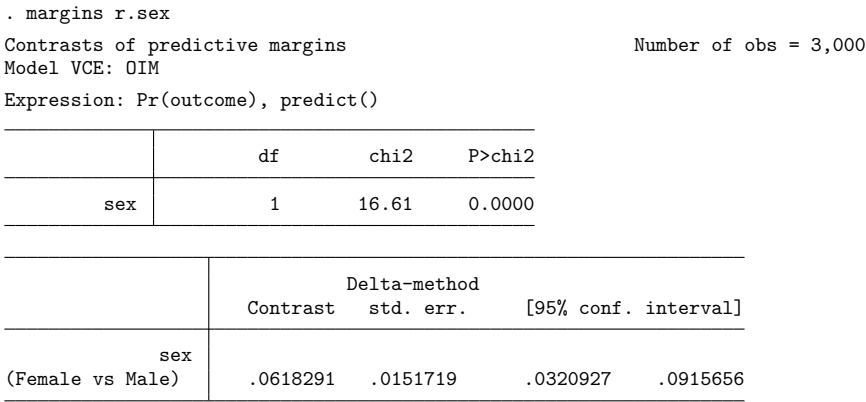

The r. prefix for sex is the reference-category contrast operator—see [R] **[contrast](https://www.stata.com/manuals/rcontrast.pdf#rcontrast)**. (The default reference category is zero, the lowest value of sex.) Contrast operators in a *marginlist* work just as they do in the *termlist* of a contrast command.

The contrast estimate of 0.06 says that unconditional on group, females on average are about 6% more likely than males to have a positive outcome. The  $\chi^2$  statistic of 16.61 shows that the contrast is significantly different from zero.

You may be surprised that we did not need to include the contrast option to estimate our contrast. If we had included the option, our output would not have changed:

```
. margins r.sex, contrast
Contrasts of predictive margins Theorem 2000 Number of obs = 3,000
Model VCE: OIM
Expression: Pr(outcome), predict()
                   df chi2 P>chi2
       sex 1 16.61 0.0000
                         Delta-method
                  Contrast std. err. [95% conf. interval]
           sex
(Female vs Male) .0618291 .0151719 .0320927 .0915656
```
 $\blacktriangleleft$ 

The contrast option is useful mostly for its suboptions, which control the output and how contrasts are estimated in more complicated situations. But contrast may be specified on its own (without contrast operators or suboptions) if we do not need estimates or confidence intervals:

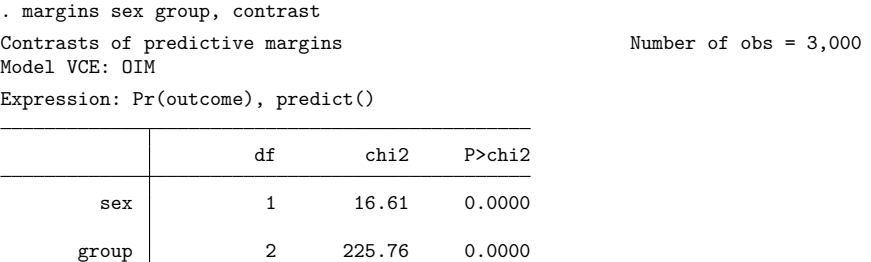

Each  $\chi^2$  statistic is a joint test of constituent contrasts. The test for group has two degrees of freedom because group has three levels.

## <span id="page-5-0"></span>**Contrasts and the over() option**

. logistic outcome agegroup##group

### Example 2

It is common to estimate margins at combinations of factor levels, and margins, contrast includes several suboptions for contrasting such margins. Let's fit a model with two categorical predictors and their interaction:

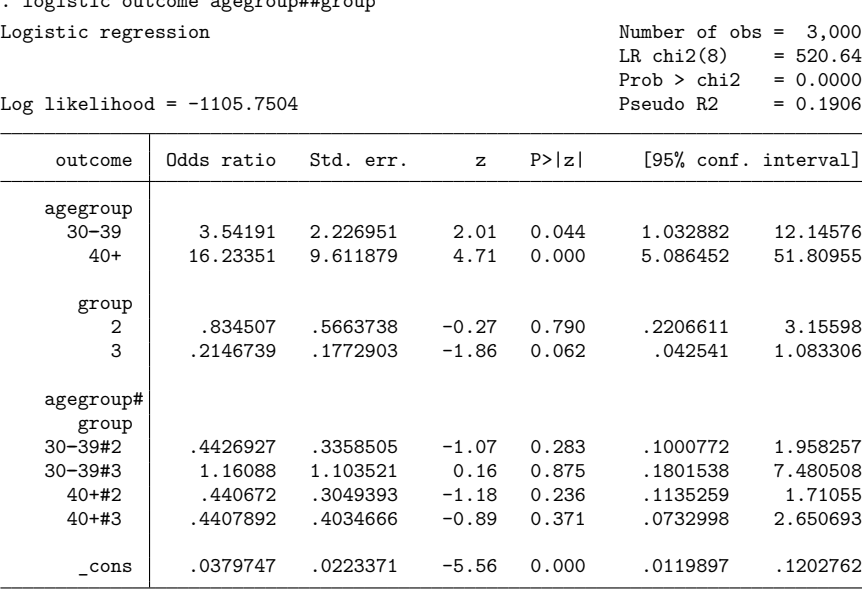

Note: \_ cons estimates baseline odds.

Each of agegroup and group has three levels. To compare each age group with the reference category on the probability scale, we can again use margins with the r. contrast operator.

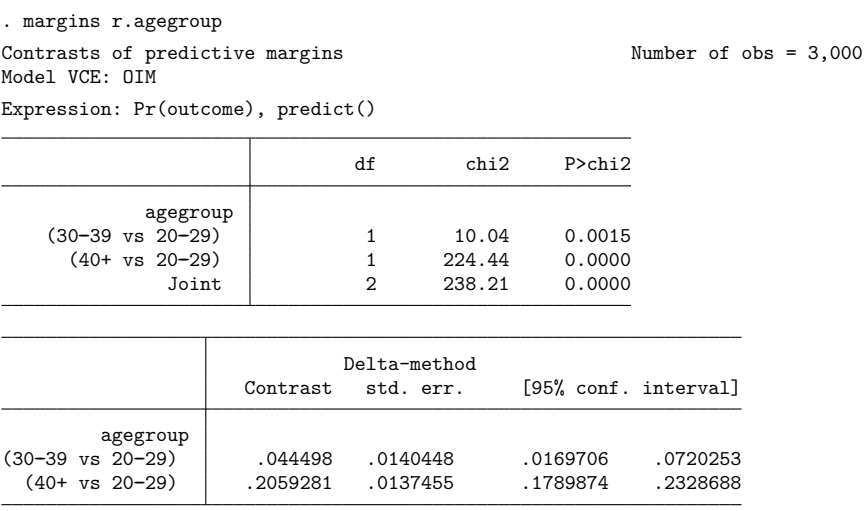

Our model includes an interaction, though, so it would be nice to estimate the contrasts separately for each value of group. We need the over() option:

```
. margins r.agegroup, over(group)
Contrasts of predictive margins Number of obs = 3,000
Model VCE: OIM
Expression: Pr(outcome), predict()<br>Over: group
          group
```
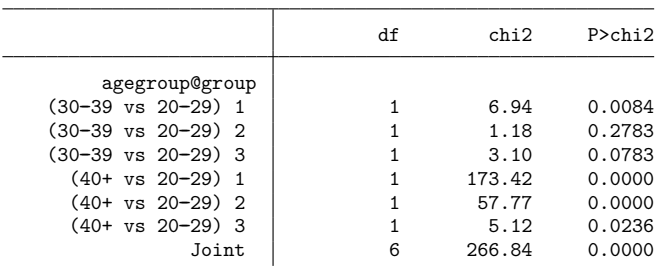

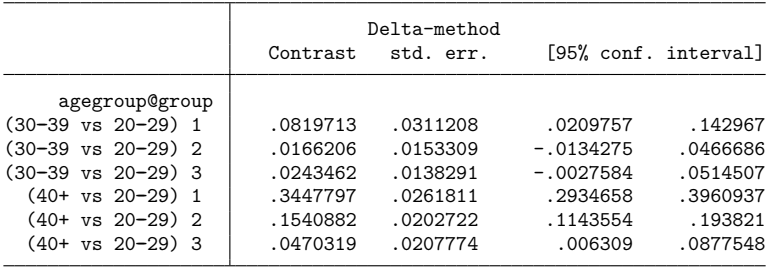

The effect of agegroup appears to be greatest for the first level of group.

 $\triangleleft$ 

Including a variable in the over() option is not equivalent to including the variable in the main *marginlist*. The variables in the *marginlist* are manipulated in the analysis, so that we can measure, for example, the effect of being in age group 3 and not age group 1. (The manipulation could be mimicked by running replace and then predict, but the manipulations actually performed by margins do not change the data in memory.) The variables in the over() option are not so manipulated—the values of the over() variables are left as they were observed, and the *marginlist* variables are manipulated separately for each observed over() group.

#### <span id="page-7-0"></span>**The overjoint suboption**

#### Example 3

Each variable in an over() option may be specified with or without contrast operators. Our over(group) option did not include a contrast operator, so margins estimated the contrasts separately for each level of group. If we had instead specified over  $(r, grow)$ , we would have received differences of the contrasts:

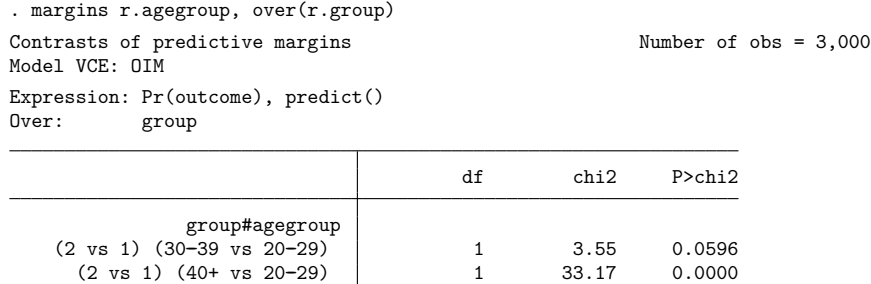

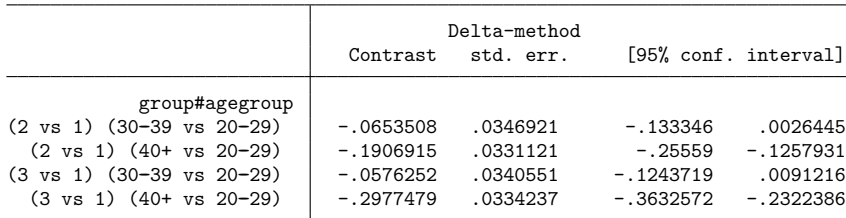

Joint 4 83.88 0.0000

 $(3 \text{ vs } 1)$   $(30-39 \text{ vs } 20-29)$   $(3 \text{ vs } 1)$   $(40+\text{ vs } 20-29)$   $(3 \text{ vs } 1)$   $(40+\text{ vs } 20-29)$   $(3 \text{ vs } 1)$   $(40+\text{ vs } 20-29)$   $(40-\text{ vs } 20-29)$   $(40-\text{ vs } 20-29)$   $(40-\text{ vs } 20-29)$   $(40-\text{ vs } 20-29)$   $(40-\text{ vs } 20-29)$   $(40$  $(3 \text{ vs } 1)$   $(40 + \text{ vs } 20 - 29)$  1 79.36 0.0000

 $\triangleleft$ 

The contrasts are double differences: the estimate of  $-0.19$ , for example, says that the difference in the probability of success between age group 3 and age group 1 is smaller in group 2 than in group 1. We can jointly test pairs of the double differences with the overjoint suboption:

```
. margins r.agegroup, over(group) contrast(overjoint)
Contrasts of predictive margins Theorem 2000 Number of obs = 3,000
Model VCE: OIM
Expression: Pr(outcome), predict()
Over: group
                                   df chi2 P>chi2
             group#agegroup
   (joint) (30-39 \text{ vs } 20-29) 2 3.62 0.1641
     (joint) (40+ vs 20-29) <br>Joint 1 2 79.45 0.0000<br>4 83.88 0.0000
                    Joint 4 83.88 0.0000
```
The contrast(overjoint) option overrides the default behavior of over() and requests joint tests over the levels of the unoperated variable group. The  $\chi^2$  statistic of 3.62 tests that the first and third contrasts from the previous table are jointly zero. The  $\chi^2$  statistic of 79.45 jointly tests the other pair of contrasts.

### <span id="page-8-0"></span>**The marginswithin suboption**

#### Example 4

Another suboption that may usefully be combined with over() is marginswithin. marginswithin requests that contrasts be performed within the levels of unoperated variables in the main *marginlist*, instead of performing them jointly across the levels. marginswithin affects only unoperated variables because contrast operators take precedence over suboptions.

Let's first look at the default behavior, which occurs when marginswithin is not specified:

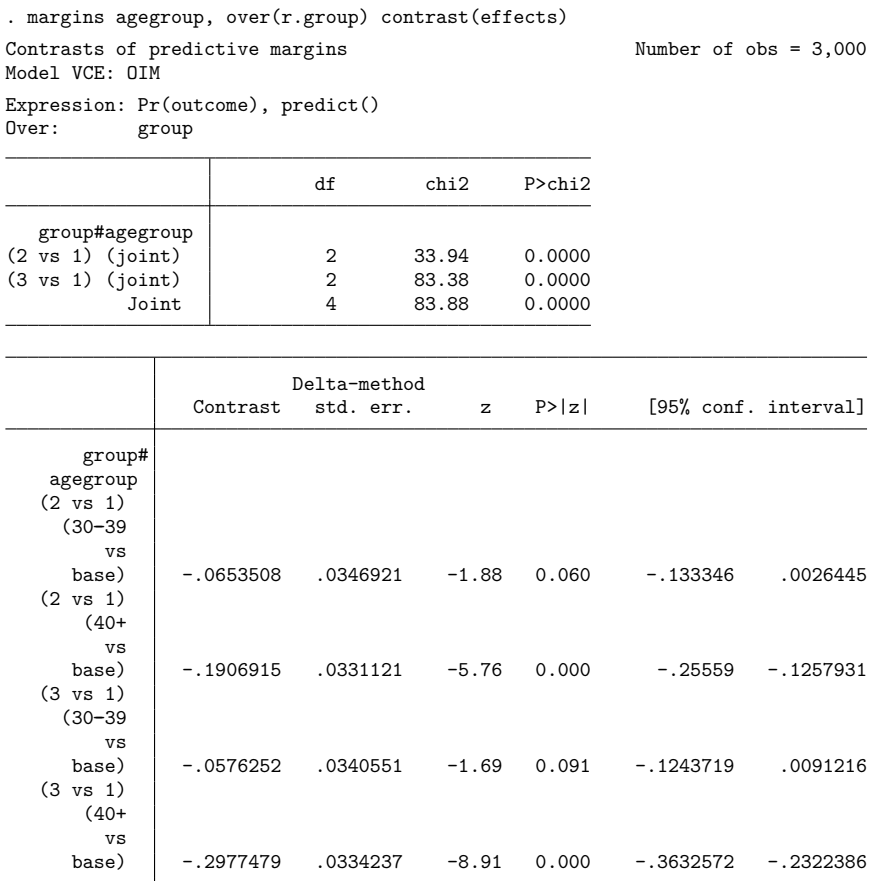

Here agegroup in the main *marginlist* is an unoperated variable, so margins by default performs joint tests across the levels of agegroup: the  $\chi^2$  statistic of 33.94, for example, jointly tests whether the first two contrast estimates in the lower table differ significantly from zero.

When we specify marginswithin, the contrasts will instead be performed within the levels of agegroup:

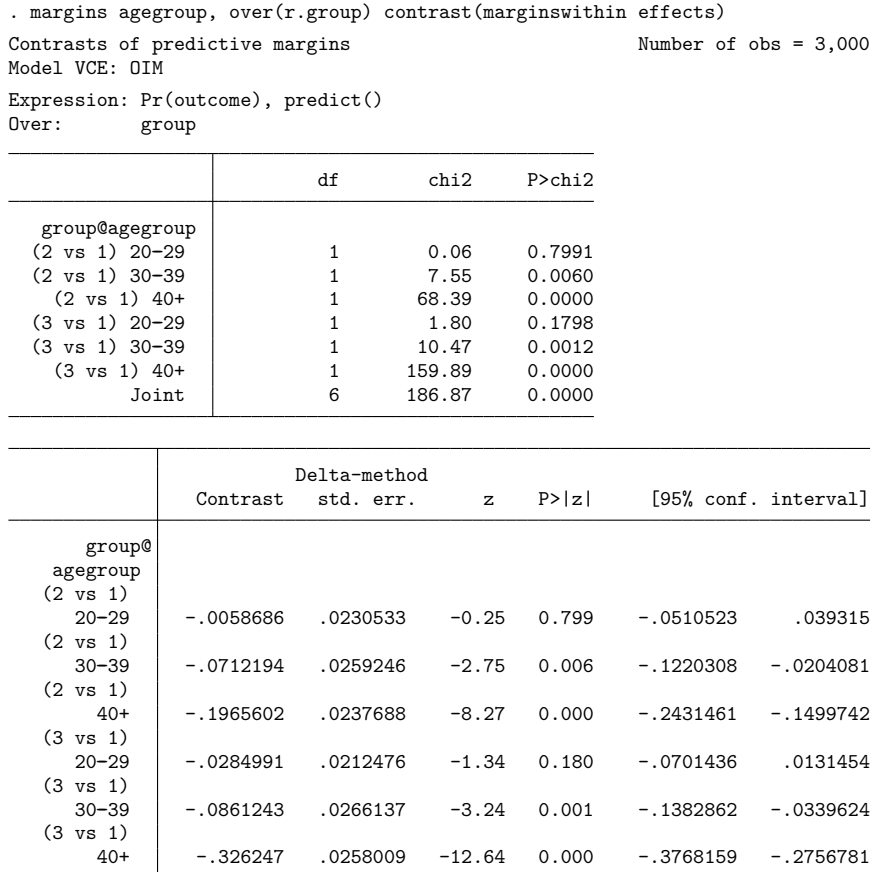

The joint tests in the top table have been replaced by one-degree-of-freedom tests, one for each combination of the two reference comparisons and three levels of agegroup. The reference-category contrasts for group have been performed within levels of agegroup.

## <span id="page-11-0"></span>**Contrasts and the at() option**

## Example 5

The  $at()$  option of margins is used to set predictors to particular values. When  $at()$  is used, contrasts are by default performed within each at() level:

```
. margins r.agegroup, at(group=(1/3))
Contrasts of adjusted predictions Number of obs = 3,000
Expression: Pr(outcome), predict()
1._at: group = 1
2._at: group = 2
3._at: group = 3
```
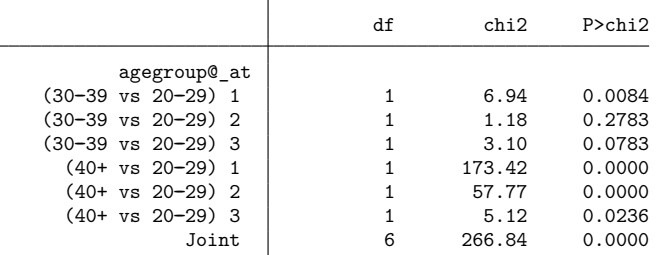

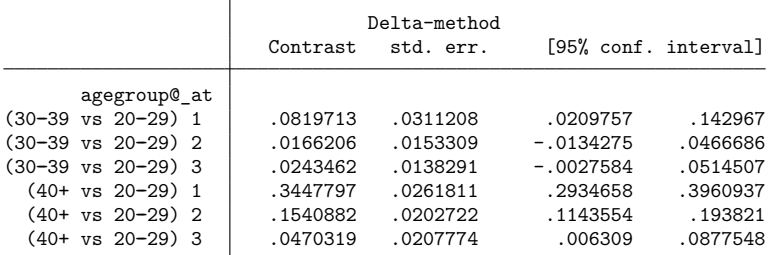

Our at  $(\text{group}=(1/3))$  option manipulates the values of group and is therefore not equivalent to over(group). We see that the reference-category contrasts for agegroup have been performed within each at() level. For a similar example that uses the  $.$   $\_$ at operator instead of the  $at()$  option, see Contrasts of at() [groups—discrete](https://www.stata.com/manuals/rmarginsplot.pdf#rmarginsplotRemarksandexamplesContrastsofat()groups---discreteeffects) effects in [R] **[marginsplot](https://www.stata.com/manuals/rmarginsplot.pdf#rmarginsplot)**.

 $\triangleleft$ 

The default within behavior of at() may be changed to joint behavior with the atjoint suboption:

```
. margins r.agegroup, at(group=(1/3)) contrast(atjoint)
Contrasts of adjusted predictions Number of obs = 3,000
Model VCE: OIM
Expression: Pr(outcome), predict()
1. at: group = 12.\_at: \frac{1}{2} = 2
3. at: group = 3df chi2 P>chi2
              _at#agegroup
   (joint) (30-39 \text{ vs } 20-29) 2 3.62 0.1641
     (joint) (40+ vs 20-29) 2 79.45 0.0000
                  Joint 4 83.88 0.0000
```
Now, the tests are performed jointly over the levels of group, the at() variable. The atjoint suboption is the analogue for  $at()$  of the overjoint suboption from [example 3.](https://www.stata.com/manuals/rmarginscontrast.pdf#rmargins,contrastRemarksandexamplesex3)

### Example 6

What if we would like to apply a contrast operator, like  $r$ ., to the at () levels? It is not possible to specify the operator inside the  $at()$  option. Instead, we need a new suboption,  $atcontrast()$ :

```
. margins r.agegroup, at(group=(1/3)) contrast(atcontrast(r))
Contrasts of adjusted predictions Number of obs = 3,000
Model VCE: OIM
Expression: Pr(outcome), predict()
1. at: group = 12._at: group = 23._at: group = 3
```
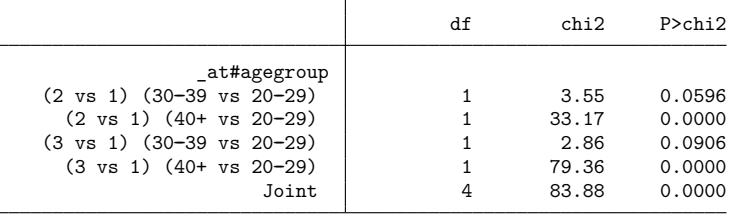

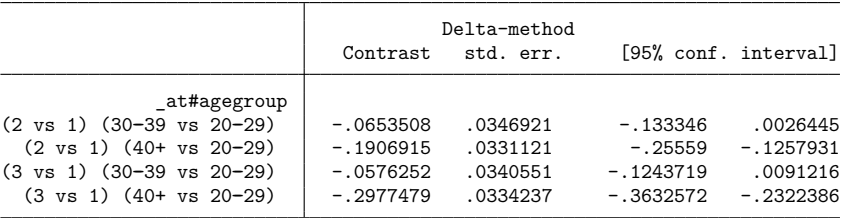

<span id="page-12-0"></span>When we specify contrast(atcontrast(r)), margins will apply the r. reference-category operator to the levels of group, the variable specified inside  $at()$ . The default reference category is 1, the lowest level of group.

### **Estimating treatment effects with margins**

margins with the contrast option can also be used to estimate treatment effects in certain cases. A treatment effect represents the change in an outcome variable that is attributable to a particular event, controlling for all other factors that could affect the outcome. For example, we might want to know how a person's wage changes as a result of being in a union. Here the outcome variable is the person's wage, and the "event" is membership in a union. The treatment effect measures the difference in a person's wage as a result of being or not being in a union once we control for the person's educational background, level of experience, industry, and other factors.

In fact, Stata has an entire manual dedicated to estimators designed specifically for estimating treatment effects; see the Stata Causal Inference and [Treatment-Effects](https://www.stata.com/manuals/causalcausal.pdf#causalcausalCausal) Estimation Reference Manual. Here we show how margins can be used to estimate treatment effects using the regression-adjustment estimator when the conditional independence assumption is met; see [CAUSAL] **[teffects intro](https://www.stata.com/manuals/causalteffectsintro.pdf#causalteffectsintro)**. Regression adjustment simply means that we are going to use a regression model to predict the outcome variable, controlling for treatment status and other characteristics. The conditional independence assumption implies that we have enough variables in our dataset so that once we control for them in our regression model, the outcomes one would obtain with and without treatment are independent of how treatment status is determined.

### Example 7: Regression adjustment with a binary treatment variable

nlsw88.dta contains women's wages (wage) in dollars per hour, a binary variable indicating their union status (union), years of experience (ttl\_exp), and a variable, grade, indicating the number of years of schooling completed. We want to know how being in a union (the treatment) affects women's wages. Traditionally, a wage equation of the form

$$
\ln\texttt{wage}_i = \beta_0 + \beta_1 \texttt{union}_i + \beta_2 \texttt{grade}_i + \beta_3 \texttt{ttl\_exp} + \beta_4 \texttt{ttl\_exp}^2 + \epsilon_i
$$

would be fit. However, there are two shortcomings that we will improve upon. First, to avoid the problem of predicting the level of a log-transformed dependent variable, we will use poisson with the vce(robust) option to fit an exponential regression model; see [Wooldridge](#page-19-4) [\(2010,](#page-19-4) sec. 18.2) for background on this approach. Second, the previous equation implies that factors other than union status have the same impact on wages for both union and nonunion workers. Regression-adjustment estimators allow all the variables to have different impacts depending on the level of the treatment variable, and we can accomplish that here using factor-variable notation. In Stata, we fit our model by typing

. use https://www.stata-press.com/data/r19/nlsw88 (NLSW, 1988 extract) . poisson wage i.union##(c.grade c.ttl\_exp##c.ttl\_exp), vce(robust) note: noncount dependent variable encountered; results correspond to an exponential-mean model rather than a poisson model. Iteration 0: Log pseudolikelihood = -4770.7957 Iteration 1: Log pseudolikelihood = -4770.7693 Iteration 2: Log pseudolikelihood = -4770.7693 Poisson regression  $\blacksquare$  Number of obs = 1,876

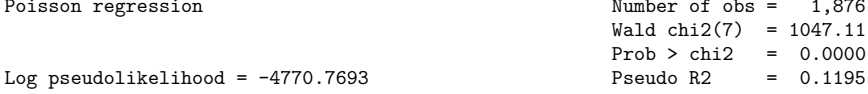

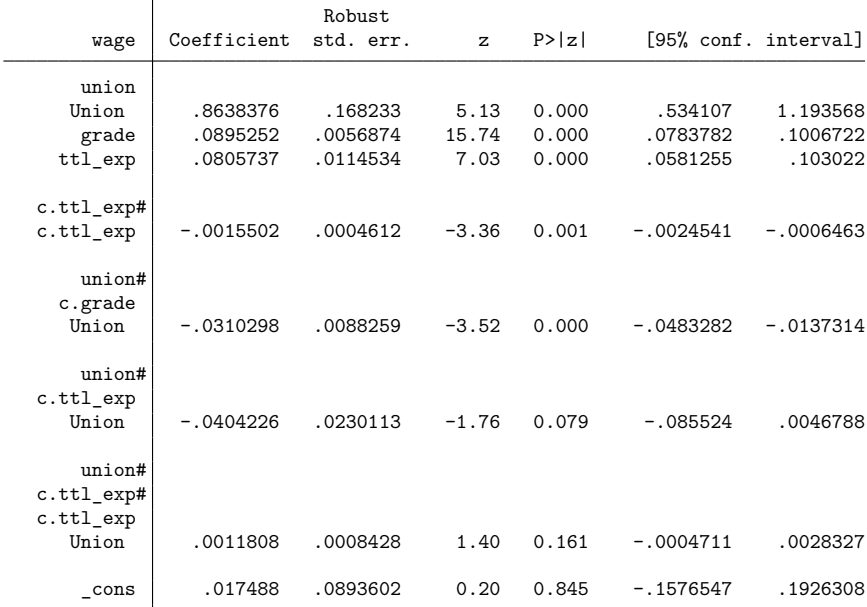

To see how union status affects wages, we can use margins:

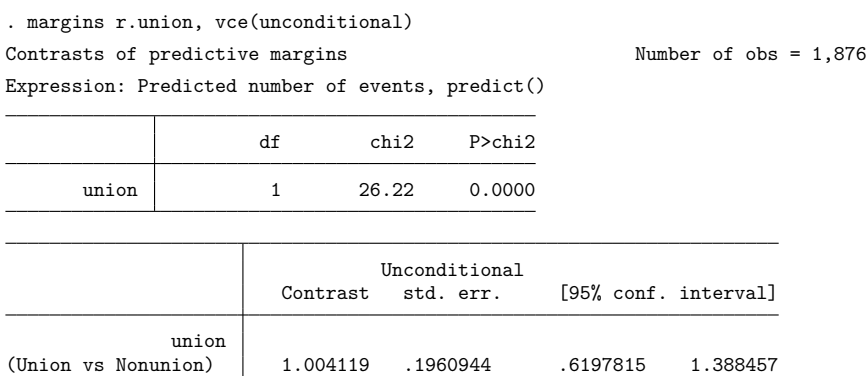

The estimated contrast 1.004 indicates that on average, belonging to a union causes a woman's wage to be slightly more than a dollar higher than if she were not in the union. This estimated contrast is called the average treatment effect (ATE). Conceptually, we predicted the wage of each woman in the estimation sample assuming she was in a union and obtained the sample mean. We then predicted each woman's wage assuming she was not in a union and obtained that sample mean. The difference between these two sample means represents the ATE.

We obtain essentially the same results by using teffects ra:

POmean

union

```
. teffects ra (wage c.grade c.ttl_exp##c.ttl_exp, poisson) (union)
Iteration 0: EE criterion = 2.611e-13
Iteration 1: EE criterion = 1.112e-26
Treatment-effects estimation Number of obs = 1,876
Estimator : regression adjustment
Outcome model : Poisson
Treatment model: none
                          Robust
       wage Coefficient std. err. z P>|z| [95% conf. interval]
ATE
      union
    (IInion
        vs
```
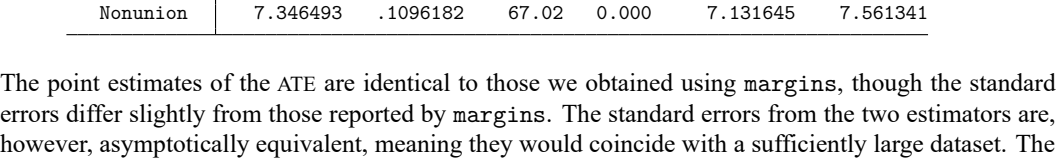

Nonunion) 1.004119 .1960421 5.12 0.000 .619884 1.388355

is the mean predicted wage assuming each woman did not belong to a union. If we specify the pomeans option with teffects ra, we can obtain both the treated and the untreated POMs, which represent the predicted mean wages assuming all women were or were not in the union:

last statistic in this output table indicates the untreated potential-outcome mean (untreated POM), which

```
. teffects ra (wage c.grade c.ttl_exp##c.ttl_exp, poisson) (union), pomeans
Iteration 0: EE criterion = 2.611e-13
Iteration 1: EE criterion = 1.112e-26
Treatment-effects estimation Number of obs = 1.876
Estimator : regression adjustment
Outcome model : Poisson
Treatment model: none
```
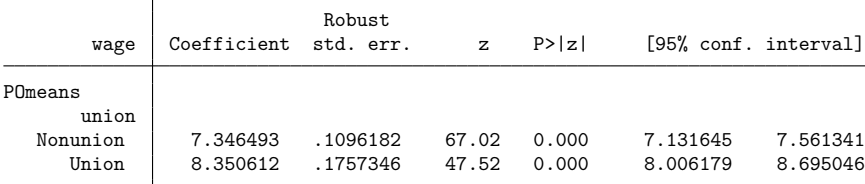

Notice that the difference between these two POMs equals 1.004119, which is the ATE we obtained earlier.

In some applications, the average treatment effect of the treated (ATET) is more germane than the ATE. For example, if the untreated subjects in the sample could not possibly receive treatment (perhaps because a medical condition precludes their taking an experimental drug), then considering the counterfactual outcome had those subjects taken the drug may not be relevant. In these cases, the ATET is a better statistic because it measures the effect of the treatment only for those subjects who actually did receive treatment. Like the ATE, the ATET involves computing predicted outcomes for each treatment level, obtaining the sample means, and computing the difference between those two means. Unlike the ATE, however, we use only observations corresponding to treated subjects.

### Example 8: Regression adjustment with a binary treatment variable (continued)

Here we calculate the ATET of union membership, first using margins. Because teffects ra overwrote our estimation results, we first quietly refit our poisson model. We then call margins to obtain the ATET:

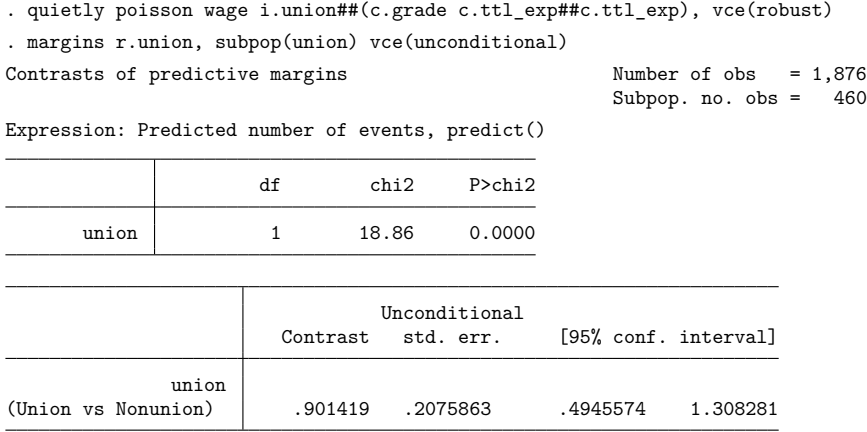

The key here was specifying the subpop(union) option to restrict margin's computations to those women who are union members. The results indicate that being in the union causes the union members' wages to be about 90 cents higher than they would otherwise be.

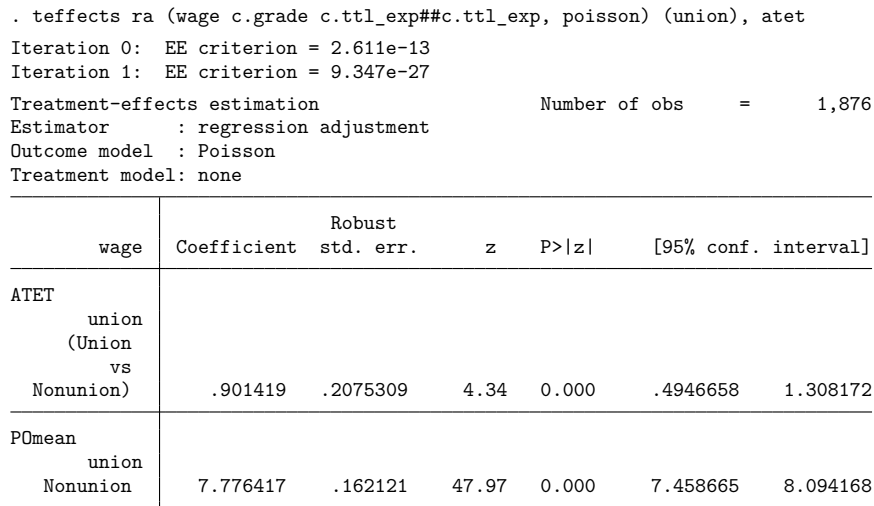

To replicate these results using teffects ra, we include the atet option to obtain ATETs:

We obtain the same point estimate of the effect of union status as with margins. As before, the standard errors differ slightly between the two estimators, but they are asymptotically equivalent. The output also indicates that among the women who are in a union, their average wage would be \$7.78 if they were not in a union.

## Technical note

One advantage of the ATET over the ATE is that the ATET can be consistently estimated with slightly weaker assumptions than are required to consistently estimate the ATE. See [Comparing](https://www.stata.com/manuals/causalteffectsintroadvanced.pdf#causalteffectsintroadvancedRemarksandexamplesComparingtheATEandATET) the ATE and ATET in Remarks and examples of [CAUSAL] **[teffects intro advanced](https://www.stata.com/manuals/causalteffectsintroadvanced.pdf#causalteffectsintroadvanced)**.

Both margins and teffects can estimate treatment effects using regression adjustment, so which should you use? In addition to regression adjustment, the teffects command implements other estimators of treatment effects; some of these estimators possess desirable robustness properties that we cannot replicate using margins. Moreover, all the teffects estimators use a common syntax and automatically present the estimated treatment effects, whereas we must first fit our own regression model and then call margins to obtain the treatment effects.

On the other hand, particularly with the at() option, margins gives us more flexibility in specifying our scenarios. The teffects commands allow us to measure the effect of a single binary or multinomial treatment, but we can have margins compute the effects of arbitrary interventions, as we illustrate in the next example.

◁

 $\Box$ 

## Example 9: Interventions involving multiple variables

Suppose we want to see how women's wages would be affected if we could increase each woman's education level by one year. That is, we want to measure the treatment effect of an additional year of schooling. We assume that if a woman attains another year of schooling, she cannot simultaneously work. Thus, an additional year of education implies her total work experience must decrease by a year. The flexible at () option of margins allows us to manipulate both variables at once:

```
. quietly poisson wage i.union##(c.grade c.ttl_exp##c.ttl_exp), vce(robust)
. margins, at((asobserved) all)
> at(grade=generate(grade+1) ttl_exp=generate(ttl_exp-1))
> contrast(atcontrast(r._at))
Contrasts of predictive margins Number of obs = 1,876
Model VCE: Robust
Expression: Predicted number of events, predict()
1._at: (asobserved)
2. at: grade = grade+1ttl exp = tt1 exp-1df chi2 P>chi2
        at 1 58.53 0.0000
                      Delta-method
               Contrast std. err. [95% conf. interval]
        _at
  (2 vs 1) .3390392 .0443161 .2521813 .4258971
```
The first at() option instructs margins to obtain predicted wages for all women in the sample using their existing values for grade and ttl\_exp and to record the mean of those predictions. The second at() option instructs margins to obtain the mean predicted wage under the counterfactual scenario where each woman's education level is increased by one year and total work experience is simultaneously decreased by one year. The contrast() option instructs margins to compute the difference between the two means. The output indicates that increasing education by one year, which will necessarily decrease work experience by the same amount, will cause the average wage to increase by about 34 cents per hour, a statistically significant amount.

## <span id="page-18-0"></span>**Conclusion**

margins, contrast is a powerful command, and its abundance of suboptions may seem daunting. The suboptions are in the service of only three goals, however. There are three things that margins, contrast can do with a factor variable or a set of at () definitions:

- 1. Perform contrasts across the levels of the factor or set (as in [example 1\)](https://www.stata.com/manuals/rmarginscontrast.pdf#rmargins,contrastRemarksandexamplesex1).
- 2. Perform a joint test across the levels of the factor or set (as in [example 5\)](https://www.stata.com/manuals/rmarginscontrast.pdf#rmargins,contrastRemarksandexamplesex5).
- 3. Perform other tests and contrasts within each level of the factor or set (as in [example 4\)](https://www.stata.com/manuals/rmarginscontrast.pdf#rmargins,contrastRemarksandexamplesex4).

The default behavior for variables specified inside  $at()$ , over $()$ , and within() is to perform contrasts within groups; the default behavior for variables in the *marginlist* is to perform joint tests across groups.

◁

## <span id="page-19-0"></span>**Stored results**

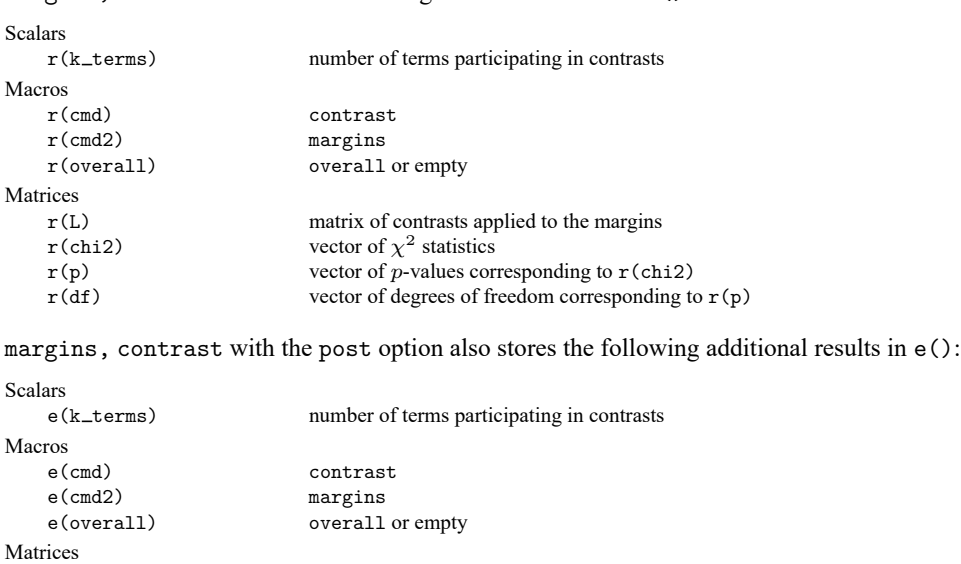

margins, contrast stores the following additional results in  $r()$ :

e(L) matrix of contrasts applied to the margins  $e$ (chi2) vector of  $\chi^2$  statistics  $e(p)$  vector of *p*-values corresponding to  $e$  (chi2) e(df) vector of degrees of freedom corresponding to e(p)

# <span id="page-19-1"></span>**Methods and formulas**

<span id="page-19-2"></span>See Methods and [formulas](https://www.stata.com/manuals/rmargins.pdf#rmarginsMethodsandformulas) in [R] **[margins](https://www.stata.com/manuals/rmargins.pdf#rmargins)** and Methods and [formulas](https://www.stata.com/manuals/rcontrast.pdf#rcontrastMethodsandformulas) in [R] **[contrast](https://www.stata.com/manuals/rcontrast.pdf#rcontrast)**.

## <span id="page-19-4"></span>**Reference**

<span id="page-19-3"></span>Wooldridge, J. M. 2010. [Econometric](https://www.stata.com/bookstore/cspd.html) Analysis of Cross Section and Panel Data. 2nd ed. Cambridge, MA: MIT Press.

# **Also see**

- [R] **[contrast](https://www.stata.com/manuals/rcontrast.pdf#rcontrast)** Contrasts and linear hypothesis tests after estimation
- [R] **[lincom](https://www.stata.com/manuals/rlincom.pdf#rlincom)** Linear combinations of parameters
- [R] **[margins](https://www.stata.com/manuals/rmargins.pdf#rmargins)** Marginal means, predictive margins, and marginal effects
- [R] **[margins postestimation](https://www.stata.com/manuals/rmarginspostestimation.pdf#rmarginspostestimation)** Postestimation tools for margins
- [R] **[margins, pwcompare](https://www.stata.com/manuals/rmarginspwcompare.pdf#rmargins,pwcompare)** Pairwise comparisons of margins
- [R] **[pwcompare](https://www.stata.com/manuals/rpwcompare.pdf#rpwcompare)** Pairwise comparisons

Stata, Stata Press, and Mata are registered trademarks of StataCorp LLC. Stata and Stata Press are registered trademarks with the World Intellectual Property Organization of the United Nations. StataNow and NetCourseNow are trademarks of StataCorp LLC. Other brand and product names are registered trademarks or trademarks of their respective companies. Copyright © 1985–2025 StataCorp LLC, College Station, TX, USA. All rights reserved.

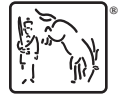

For suggested citations, see the FAQ on [citing Stata documentation.](https://www.stata.com/support/faqs/resources/citing-software-documentation-faqs/)